# **LABORATORIO DI MATEMATICA COMPLEMENTI DI ALGEBRA**

## ■ **I sistemi di secondo grado con Excel**

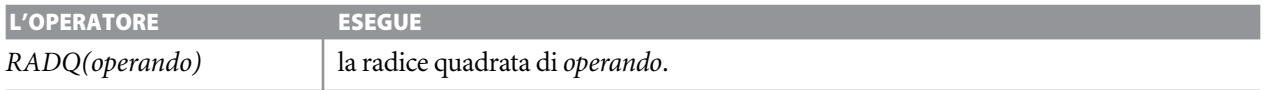

### **ESERCITAZIONE GUIDATA**

In un triangolo rettangolo *ABC* i  $\frac{3}{4}$ **4** - **dell'ipotenusa** *AC* **superano il cateto** *BC* **di 3 m. Determiniamo la misura dell'area, quando il cateto** *AB* **è lungo rispettivamente 16 m, 4 m, 3 m.**

### **Impostiamo la soluzione del sistema**

Poniamo  $\overline{AB} = a$ ,  $\overline{BC} = x$ ,  $\overline{AC} = y$ , traduciamo la relazione assegnata in equazione e applichiamo il teorema di Pitagora.

$$
\begin{cases}\n\frac{3}{4}y = x + 3 \\
a^2 + x^2 = y^2\n\end{cases}\n\Rightarrow\n\begin{cases}\ny = \frac{4x + 12}{3} \\
a^2 + x^2 = \left(\frac{4x + 12}{3}\right)^2\n\end{cases}
$$

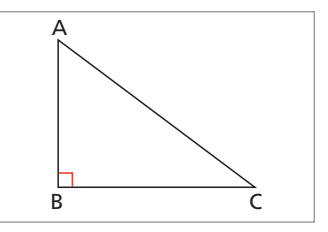

Risolviamo la seconda equazione:

$$
7x2 + 96x - 9a2 + 144 = 0
$$
  

$$
x1 = \frac{-48 + \sqrt{63a2 + 1296}}{7}
$$
 e 
$$
x2 = \frac{-48 - \sqrt{63a2 + 1296}}{7}
$$

### **Analizziamo le soluzioni**

Dai risultati deduciamo che  $x_2$  è sempre negativa, quindi non accettabile e che  $x_1$  è accettabile quando è positiva. In tale caso, essa rappresenta  $\overline{BC}$  e

permette di calcolare l'area del triangolo con la formula: S =  $\frac{1}{2}$  $\frac{1}{2}$   $\overline{AB} \cdot \overline{BC}$ .

### **Immettiamo le didascalie**

● Nelle celle A1, A2 e A3 scriviamo il testo del problema.

● Digitiamo in A5: Inserisci la lunghezza del cateto AB in metri, in A7: La lunghezza del cateto BC, nella cella A8: L'area del triangolo è.

● Mettiamo un bordo alla cella D5 (figura 1).

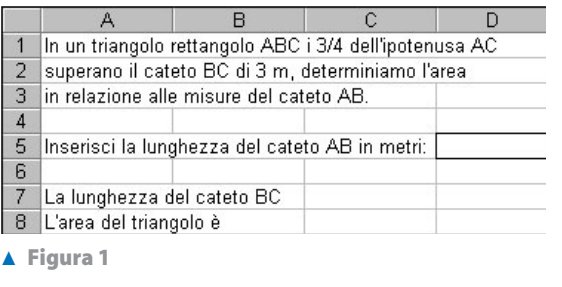

#### **Scriviamo il controllo sul cateto** *BC*  $\overline{R}$  $\cap$  $\Box$  $\overline{1}$ In un triangolo rettangolo ABC i 3/4 dell'ipotenusa AC ● Nelle celle C7 e D7 digitiamo rispettivamente  $\overline{2}$ superano il cateto BC di 3 m, determiniamo l'area le formule: 3 in relazione alle misure del cateto AB.  $S = SE(-48 + RADQ(63*D5^2 + 1296) < 0;$  $\sqrt{4}$ 5 Inserisci la lunghezza del cateto AB in metri: "risulta"; "è di metri") 16 6  $S = SE(-48 + RADQ(63*D5^2 + 1296) < 0;$  $\overline{7}$ La lunghezza del cateto BC è di metri 12 "negativa"; 8 L'area del triangolo è ampia mq 96  $(-48 + RADQ(63*D5^2 + 1296))/7)$ ▲ Figura 2 **Figura 2**  $\overline{R}$  $\Box$ **Digitiamo la formula per il calcolo dell'area** 1 In un triangolo rettangolo ABC i 3/4 dell'ipotenusa AC  $\overline{2}$ superano il cateto BC di 3 m, determiniamo l'area ● Nelle celle C8 e D8 digitiamo rispettivamente 3 in relazione alle misure del cateto AB. le formule:  $\overline{A}$  $S = SE(-48 + RADQ(63*D5^2 + 1296)) = 0;$ 5 Inserisci la lunghezza del cateto AB in metri:  $\overline{4}$ 6 "ampia mq"; "non calcolabile")  $\overline{7}$ La lunghezza del cateto BC è di metri  $\overline{0}$  $S = SE(-48 + RADQ(63*D5^2 + 1296)) = 0;$ 8 L'area del triangolo è ampia mq  $\Omega$  $1/2*D5*D7";$  "") ▲ Figura 3 **Figura 3**  $\overline{B}$  $\cap$  $\overline{\mathsf{n}}$ **Immettiamo le misure del cateto** *AB* In un triangolo rettangolo ABC i 3/4 dell'ipotenusa AC ● Nella cella D5 digitiamo 16 e battiamo INVIO.  $\overline{2}$ superano il cateto BC di 3 m, determiniamo l'area  $3<sup>1</sup>$ in relazione alle misure del cateto AB. Vediamo il foglio della figura 2.  $\overline{4}$ Operiamo similmente per 4 e per 3 e vediamo Inserisci la lunghezza del cateto AB in metri: 5 3 il foglio delle figure 3 e 4. 6 La lunghezza del cateto BC  $\overline{7}$ risulta negativa. 8 L'area del triangolo è non calcolabile. ▲ Figura 4

**Figura 4**

# ■ **Esercitazioni**

**Risolvi i seguenti problemi operando in modo simile all'esercitazione guidata.**

1 In un rettangolo la base supera l'altezza di 4 m. **3** In un triangolo rettangolo ABC il cateto AB supe-Dopo aver assegnato l'area S determina il perimetro 2p del rettangolo. Prova con  $S = 60$  m<sup>2</sup>,  $S = 21 \text{ m}^2$ ,  $S = 0 \text{ m}^2$ .

 $[2p = 32 \text{ m}; 2p = 20 \text{ m}; 2p = 8 \text{ m}]$ 

- In un triangolo rettangolo ABC la somma dei cateti è di 14 cm. Trova la misura dei cateti, quando l'ipotenusa AC è lunga rispettivamente 6 cm, 10 cm,  $7\sqrt{2}$  cm. [Il triangolo non esiste;  $AB = 8$  cm,  $BC = 6$  cm;  $AB = 7$  cm,  $BC = 7$  cm] **2**
- ra il cateto BC di 7 m. Determina il perimetro, quando l'area S del triangolo rispettivamente è di  $294 \text{ m}^2$ ,  $441 \text{ m}^2$ ,  $588 \text{ m}^2$ . **3**

 $[2p = 84 \text{ m}; 2p = 102,39 \text{ m}; 2p = 117,94 \text{ m}]$ 

In un triangolo isoscele l'altezza è lunga 7,5 cm. Determina l'area S del triangolo, quando il perimetro rispettivamente è di 15 cm, 45 cm, 75 cm. **4**

 $[S = 0 \text{ cm}^2; S = 75 \text{ cm}^2; S = 135 \text{ cm}^2]$ 

**Sul quaderno imposta i sistemi di equazioni necessari per risolvere i seguenti problemi e analizza le soluzioni. Entra in ambiente Excel e costruisci un foglio elettronico atto a ricevere i dati e a determinare i risultati. In questa fase tieni presente l'analisi svolta nel quaderno. Applica il foglio ai casi proposti. Leggi i risultati del primo caso e disegna nel quaderno la figura corrispondente in una scala a piacere.**

L'area S di un triangolo rettangolo è di 54 m<sup>2</sup>. Determina le misure dei cateti, dopo aver assegnato la differenza delle loro lunghezze. Prova con 3 m, 1 m, 10 m. [12 m e 9 m; 10,90 m e 9,90 m; 16,53 m e 6,53 m] **5**

In un rombo il perimetro è di 40 m. Determina le lunghezze delle due diagonali, dopo aver assegnato il rapporto k fra le loro lunghezze. **6**

Prova con  $k = \frac{3}{4}$  $\frac{3}{4}$ ;  $\frac{2}{5}$  $\frac{2}{5}$ ;  $\frac{1}{6}$  $\frac{1}{6}$ .

[12 m e 16 m; 7,43 m e 18, 57 m; 3,29 m e 19,73 m]

- In un triangolo isoscele l'angolo al vertice è ampio 120°. Determina la lunghezza dell'altezza, quando la base, rispettivamente, è lunga 10 m, 15 m, 7 $\sqrt{3}$  m.  $[2,89 \text{ m}; 4,33 \text{ m}; 3,5 \text{ m}]$ **7**
- Il perimetro di un triangolo rettangolo è di 12 cm. Sapendo che l'ipotenusa è k volte la somma dei cateti, calcola l'area S del triangolo. **8**

Prova con  $k = \frac{5}{7}$  $\frac{5}{7}$ ;  $\frac{7}{5}$  $\frac{7}{5}$ ;  $\frac{2}{5}$  $\frac{2}{5}$ .

[S = 6 cm<sup>2</sup>; il triangolo non esiste; il triangolo non esiste]

In un rombo il raggio della circonferenza inscritta è lungo 12 m. Trova le lunghezze delle diagonali dopo aver assegnato il perimetro 2p. Prova con  $2p = 100$  m, 50 m, 96 m. **9**

[40 m e 30 m; il rombo non esiste; 33,94 m e 33,94 m]

**Per ognuno dei seguenti sistemi di equazioni costruisci un foglio elettronico che permetta di immettere un valore del parametro e di ottenere in corrispondenza o le eventuali soluzioni o l'indicazione che il sistema è indeterminato o impossibile. Prova il foglio assegnando al parametro i valori indicati.**

**Per verifica aggiungi al foglio elettronico una parte che calcoli separatamente, per mezzo del valore assegnato al parametro e dei valori trovati della** *x* **e della** *y***, il primo e il secondo membro delle equazioni originali.**

10 
$$
\begin{cases} x^2 + y^2 = 4 \\ y = x + q \end{cases}
$$
  
\nProva con  $q = \frac{2}{5}$ ;  $2\sqrt{2}$ ; 3.  
\n[ $(-1,6; -1,2), (1,2; 1,6); (-1,41; 1,41)$ ; nessunal]  
\n11 
$$
\begin{cases} x^2 + y^2 = 25 \\ y = mx - 2 \end{cases}
$$
  
\nProva com  $m = \frac{5}{4}$ ; 0;  $\frac{2}{5}$ .  
\n[ $(4; 3), (-2,05; -4,56); (-4,58; -2), (4,58; -2); (-3,62; -3,45), (5,0)$ ]  
\n12 
$$
\begin{cases} y = x^2 - 3x + 2 \\ y = x + q \end{cases}
$$
  
\nProva con  $q = 2, -2, -3$ .  
\n[ $(0; 2), (4; 6); (2; 0)$ ; nessunal]  
\n13 
$$
\begin{cases} y = (k-2)x^2 - kx - 2(k+3) \\ y = x + \frac{1}{5} \end{cases}
$$
  
\nProva con  $k = -\frac{23}{6}$ ; -3, 0.  
\n[ $(-0,31; -0,11), (0,8; 1); (0,2; 0,4)$ ; nessunal]  
\n14 
$$
\begin{cases} \frac{y-k}{x-2} - \frac{29}{4x-8} = x - k \\ y = x + 1 \end{cases}
$$
  
\nProva con  $k = -3, -2; 0$ .  
\n[ $(-1,66; -0,66), (1,66; 2,66); (0,50; 1,50)$ ; nessunal